# **XML et Programmation Internet**

## **Cours 8**

**kn@lri.fr**

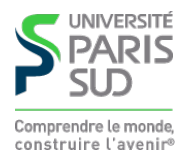

### **Plan**

**1 Introduction, UTF-8 et XML ✓ 2 XPath** ✔ **3 XPath (suite)** ✔ **4 XSLT** ✔ **5 XSLT (suite)** ✔ **6 DOM** ✔ **7 XPath et XSLT en Java** ✔ **8 JSP 8.1 Principe 8.2 Spécificités de Tomcat**

**8.3 Accès aux classes JSP**

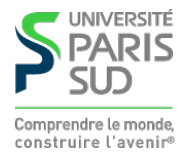

# **Programmation Web coté serveur**

**(rappel) génération de pages-web dynamiques (i.e. dont le contenu est calculé en fonction de la requête HTTP). Plusieurs choix de langage côté serveur.**

- **PHP (déploiement de site très simple, langage merdique particulier)**
- **Python, Ruby (manque de standardisation, plusieurs framework concurrents, problèmes de performances)**
- **ASP .NET (microsoft)**
- **Java/JSP (langage raisonnable, déploiement complexe)**

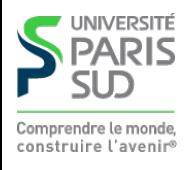

**JSP (Java Server Pages) est un framework permettant de créer des pages Web dynamiques en Java. Il fait partie de la suite Java EE (Entreprise Edition). Rappel :**

- **Java Card (Java pour cartes de crédit, très peu de choses, pas de GC)**
- Java ME (Micro Edition, pour les périphériques embarqués, mobiles, etc.)
- **Java SE (Standard Edition, java « normal »)**
- **Java EE (Entreprise Edition, SE + packages pour JSP, et autres)**

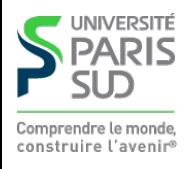

# **Architecture**

**Nécessite un serveur Web particulier. Le standard est Apache Tomcat.**

- Le programmeur écrit des fichiers . jsp, contenant du HTML + du java dans des **balises spéciales**
- **(Le programmeur déploie les fichiers sur le serveur Tomcat)**
- **L'utilisateur navigue vers une page** foo.jsp
- **Le serveur Tomcat génère** fooServlet.class
- **La classe est chargée dans la JVM java et (sa métode principale) est exécutée, produisant une page HTML**
- **La page HTML est envoyée au navigateur**

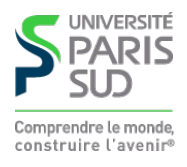

### **Exemple**

```
<%@ page contentType="text/html; charset=UTF-8" %>
```

```
 <!DOCTYPE html>
<html><head><title>test JSP</title>
        <meta charset="UTF-8"/>
 </head>
 <body>
 Page created on
<\frac{9}{6}java.util.DataFrame d = new java.util.DataFrame();out.println(d.toString());
\frac{\%}{\%} </body>
```
</html>

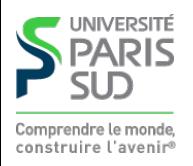

# **balises spéciales JSP**

**JSP introduit 4 balises spéciales qui sont interprétée par le serveur Tomcat.**

- **Balise de configuration :** <%@ … %> **(options HTML, import de packages, …)**
- **Balise de déclarations :** <%! … %> **(déclarer des attributs et des méthodes)**
- **Balises d'instructions :** <% … %> **(permet de mettre une suite d'instructions)**
- **Balises d'expressions :** <%= … %> **(permet de mettre une expression dont le résultat est converti en** String**)**

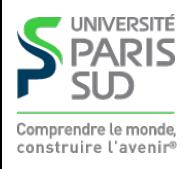

# **Exemple complet**

```
 <%@ page contentType="text/html; charset=UTF-8" %>
   <%@ page import="java.util.Date" %>
   <!DOCTYPE html>
   <html>
  <head><title>test JSP</title>
          <meta charset="UTF-8"/>
   </head>
  <\frac{9}{6}!
           Date maDate;
          Date maMethode() {
                return new Date();
 }
  \frac{\alpha}{\alpha} <body>
  <\frac{9}{6} maDate = maMethode();
  \%Page created on <%= maDate %>
   </body>
   </html>
  NPARIS
   51 F
```
# **Objets par défaut**

**Le code placé dans les balises spéciales a accès à certains objets automatiquement déclarés. Parmi les principaux :**

out **de type** JspWrite **(comme** System.out **mais écrit dans la page Web générée** session **de type** HttpSession **: permet de définir et récupérer des variables de sessions (i.e. Objets que l'on stocke « globalement » et que l'on peut récupérer d'une page à l'autre)**

request **de type** HttpServletRequest **: permet de récupérer les paramètres passés dans une requête HTTP (par exemple les valeurs d'un formulaire)**

response **de type** HttpServletResponse **: permet de spécialiser la réponse envoyée au client (en-têtes HTTP, cookies, …)**

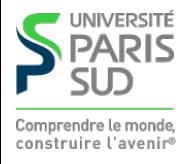

### **Classe JspWriter**

**Fonctionne comme** System.out **(on peut donc appeler** .print/.println**) mais correspond a un endroit particulier de la page HTML**

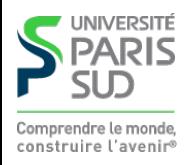

## **Classe HttpSession**

**Propose plusieurs méthodes :**

 //Renvoie la valeur stockée sous le nom name Object getAttribute(String name)

 //Stocke l'objet value sous le nom name void setAttribute(String name, Object value)

 //Supprime l'association name value void removeAttribute(String name)

 //Définit la durée (en secondes) d'inactivité d'une session void setMaxInactiveInterval(int interval)

 //Renvoie la durée (en secondes) d'inactivité d'une session int getMaxInactiveInterval()

 //Renvoie la date (en mili-secondes depuis EPOCH) de dernière utilisation long getLastAccessedTime()

 //Détruit la session en cours void invalidate()

## **Classe HttpServletRequest**

**Propose plusieurs méthodes :**

 //Récupère la valeur des cookies: String[] getCookies()

 //Récupère les paramètres passés par un formulaire : Map<String, String[]>getParameterMap()

 //Récupère un paramètre particulier String[]getParameter(String name)

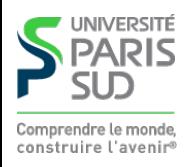

## **Classe HttpServletResponse**

**Propose plusieurs méthodes :**

 //Renvoie une erreur HTTP (404 par exemple) void sendError(int code)

 //Ajoute un cookie au site void addCookie(Cookie c)

 //Effectue une redirection temporaire void sendRedirect(String url)

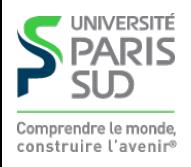

#### **Classe Cookie**

#### **Propose plusieurs méthodes :**

 //Constructeur Cookie(String name, String value)

 //Expiration en secondes void setMaxAge(int a)

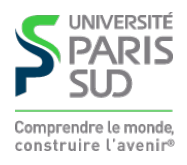

### **Plan**

**1 Introduction, UTF-8 et XML ✓ 2 XPath** ✔ **3 XPath (suite)** ✔ **4 XSLT** ✔ **5 XSLT (suite)** ✔ **6 DOM** ✔ **7 XPath et XSLT en Java** ✔ **8 JSP 8.1 Principe** ✔ **8.2 Spécificités de Tomcat 8.3 Accès aux classes JSP**

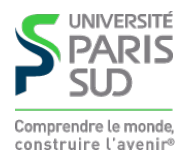

# **Chemins par défaut**

#### **Par défaut le serveur Tomcat tourne sur le port 8080 (configurable)**

- /var/lib/tomcat/webapps/toto/ **correspond à l'URL** http://domaine:8080/toto
- /var/lib/tomcat/webapps/toto/WEB-INF/ contient des fichiers de configuration
- /var/lib/tomcat/webapps/toto/WEB-INF/classes/ contient des fichiers .class **auxiliaires**

**(ce sera configuré légèrement différement au PUIO)**

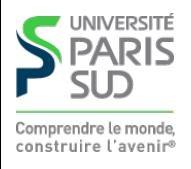

### **Plan**

**1 Introduction, UTF-8 et XML ✓ 2 XPath** ✔ **3 XPath (suite)** ✔ **4 XSLT** ✔ **5 XSLT (suite)** ✔ **6 DOM** ✔ **7 XPath et XSLT en Java** ✔ **8 JSP 8.1 Principe** ✔ **8.2 Spécificités de Tomcat** ✔ **8.3 Accès aux classes JSP**

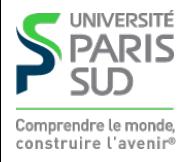

#### **Il faut avoir le fichier** jsp-api.jar **dans le classpath**

javac -cp /chemin/vers/jsp-api.jar MaClasse.java

**On peut ensuite copier le** .class **dans** WEB-INF/classes

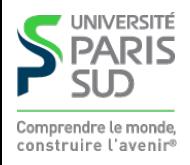